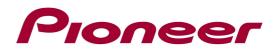

## **SPH-DA02 - CHANGE HISTORY**

## Ver 4.16

- ✓ Added a general setting for the "App Launch Assist".
  - ✓ OFF: AppRadio.App is to be launched from iPhone.
  - ✓ ON : AppRadio.App is launched from AppRadio\*.
    - \*Pop-up will be displayed when you launch the App on the iPhone = Default
- ✓ Minor bug fixes for the FM Radio function